# Intro

# FAQ

# What does this mod do?

This mod lets you create scripts in JavaScript language to manage you and items, change recipes, add custom handlers for quest mods and m

#### How to use it?

Run the game with mod installed once. It kubejsdode en at wour minecraft directory with example scripts and README.txt. Read that!

# I don't know JavaScript

There's examples and pre-made scripts here. And you can always ask for help with scripts, but be specific.

# Can I reload scripts?

Yes, u /reload to reloserver\_scripts F3 + T to reloclient\_scripts/and /kubejs reload startup\_scriptos  $relc$  startup\_scripts/ If you don't care about relo recipes but are testing some world interaction /kubeis reload server\_script Note: Not everything is reloadable. Some things require you to restart some work on fly. Reloading startup scripts is not recommended, but i listeners, it shouldn't be a problem.

# What mod recipes does it support / is mod  $X$  support

If the mod uses datapack recipes, then it's supported by default. Some require addon mods, but in theory, still would work with Reactiappense of treenti more info.

### What features does this mod have?

The feature list would go here if I actually wrote it. But basically, edition items, blocks, fluids, worldgen. Listening to chat, block placement, et event list on Wiki.

#### How does this mod work?

It uses a fork of Rhino, a JavaScript engine by Mozilla to convert JS d KubeJS wraps minecraft classes and adds utilities to simplify that a Ic mapping&rchitectuets nearly the same source code be compiled for bot making porting extremely easy.

### Ok, but what if it.. doesn't work?

You can report insessure s

### I have more questions/suggestions!

If wiki didn't have the answer for what you were lookin**gisoord sue raveed** i ask for help souppord hannel!

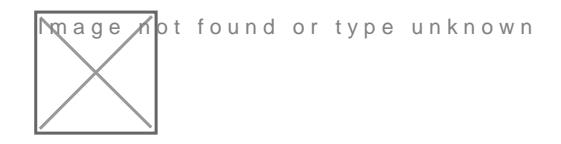

 $Webs$ ithettps://kubeis.com/

Source and issue that the set figithub.com/KubeJS-Mods/KubeJS

Downloaldttps://www.curseforge.com/minecraft/mc-mods/kubejs

Anything below 1.16 is no longer supported!

Revision #17 CreateSdun, Jul 19, 2020 7b:yL1atRWanModder UpdateTdhu, May 12, 2022 8b Vba AM an Modder